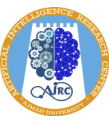

# Python and Data Engineering Fundamentals

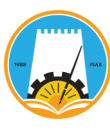

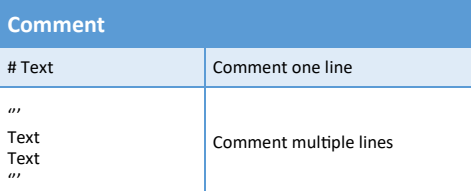

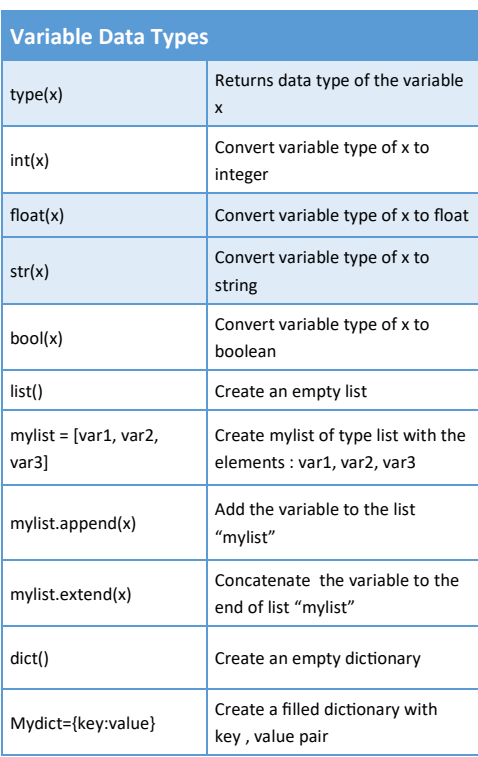

## **For Loop**

for var in sequence: Loop\_Body

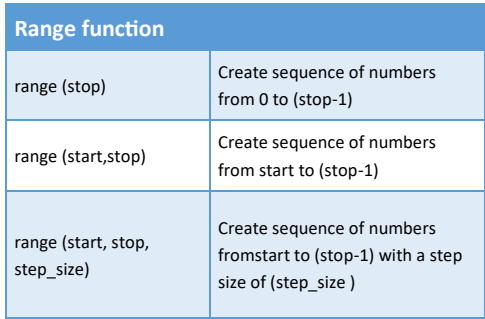

#### **Function Creation**

def function\_name (arguments): #statement/s Return value/var

### **Function Calling**

var=function\_name(arguments)

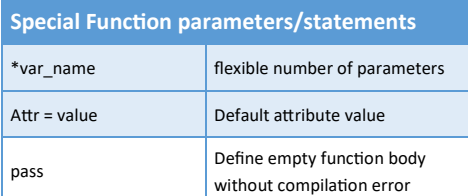

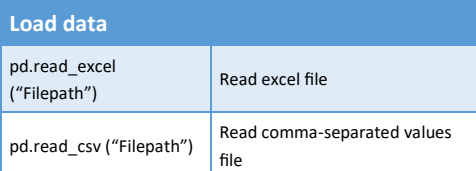

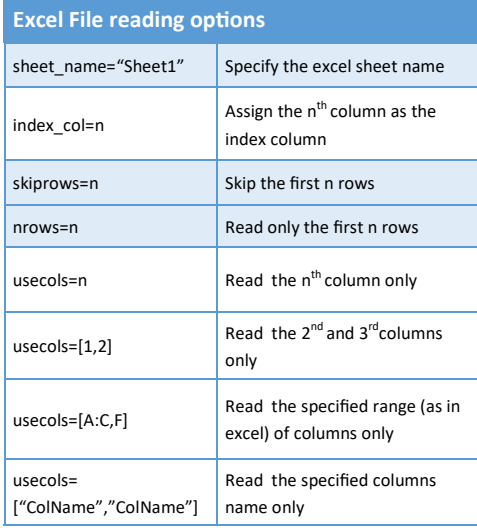

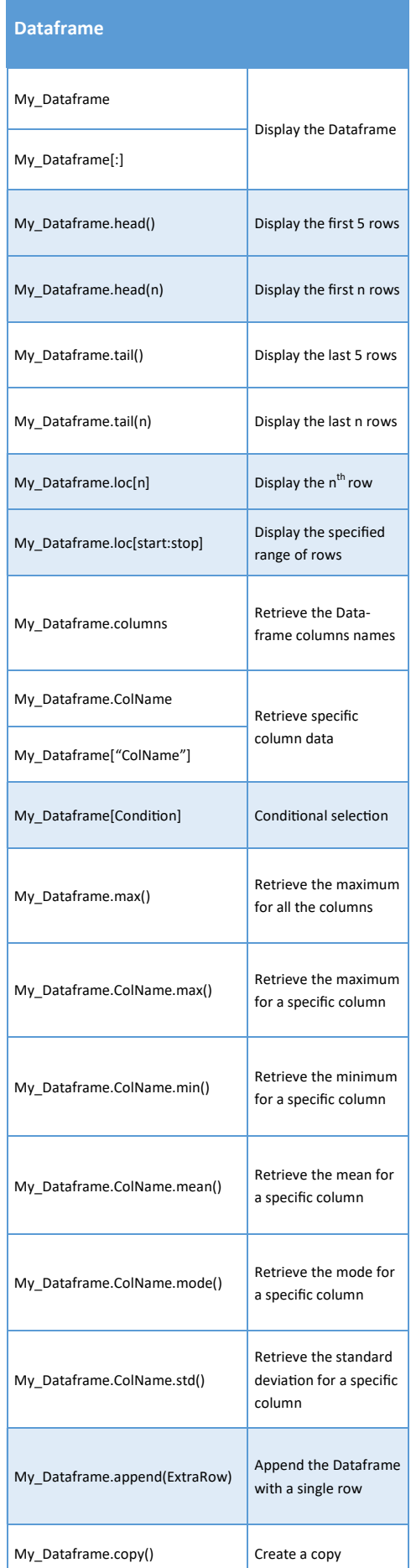

## **Comparison operators**  == Equal to Is **In the Equal to (Boolean evaluation)** != Not equal to Is not Not equal to (Boolean evaluation) **Less than** > Greater than <= Less than or equal to >= Separate Contract Greater than or equal to

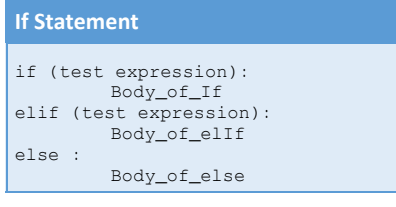

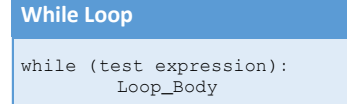

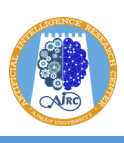

## Python and Data Engineering Fundamentals

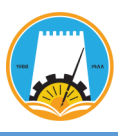

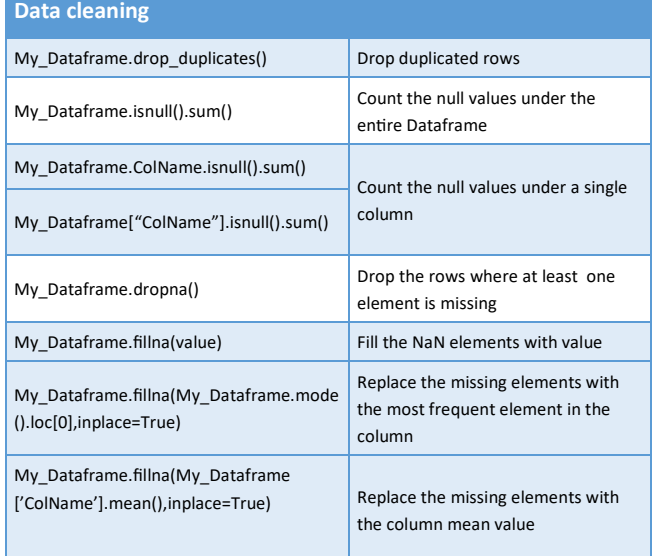

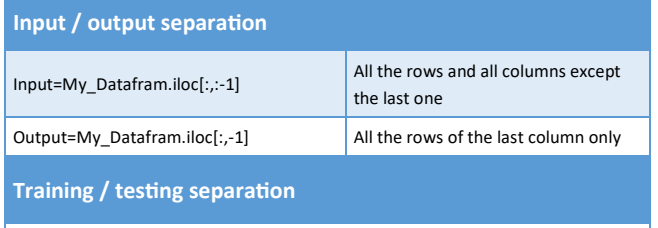

Input\_train, Input\_test, Output\_train, Output\_test = train\_test\_split (Input, Output, test\_size=value)

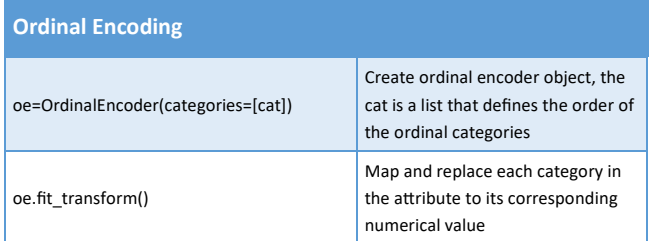

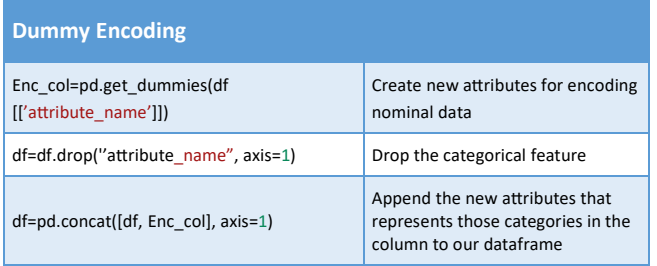

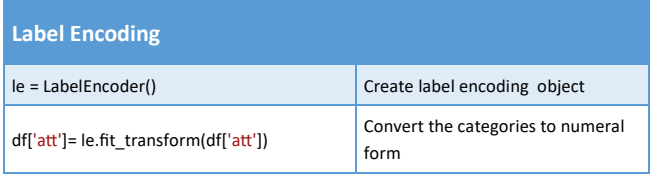

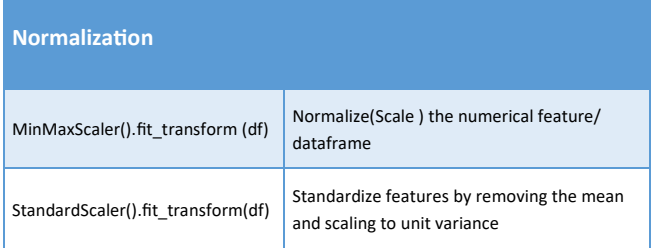

#### **Data Reduction : Variance Threshold**

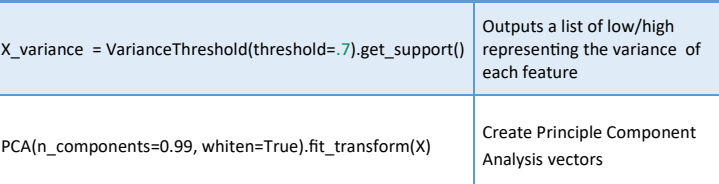

### Undersampling to Handle Imbalanced Classes

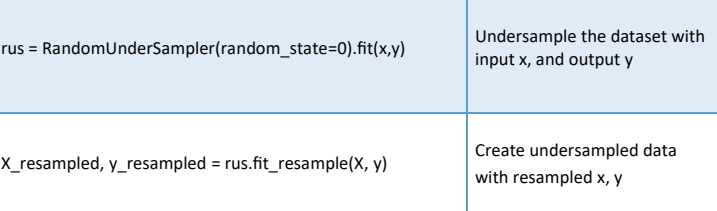

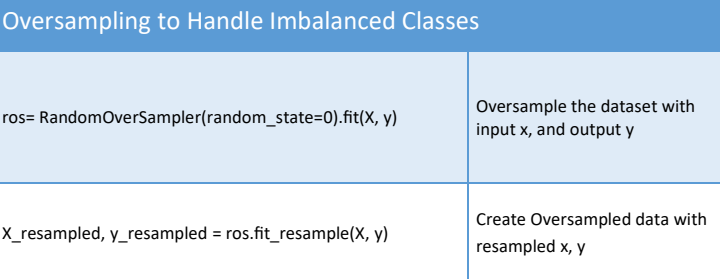

## **Data Visualization**  plt.show() and the plotted figure is a state of the plotted figure is shown the plotted figure plt.title("The Title") and the control of the plot title and the plot title and the plot title and the plot title plt.xlabel("X-axis label") The plot X-axis label plt.ylabel("Y-axis label") and the plot Y-axis label and the plot Y-axis label plt.figure(figsize=(value,value)) specify the figure size PlotData.plot(Kind='bar') enterties a vertical bar plot PlotData.plot(Kind='barh') Creates a horizontal bar plot PlotData.plot(Kind='bar', rot=degree) Rotate the x tick labels as the provided degree PlotData.plot(Kind='bar', color="ColorName") Define the bars color PlotData.plot(Kind='bar', color="ColorName", alpha=Value) Define the bars' color intensity PlotData.plot(Kind='Pie') Creates a Pie chart PlotData.plot(Kind='Pie', labeldistance=Value) Move the pie chart labels as the value provided PlotData.plot() example 2 and 2 and 2 and 2 and 2 and 2 creates a line chart PlotData.plot(color="ColorName") Define the line color PlotData.plot(marker="markershape") Define the line label marker shape sns.heatmap(PlotData) Creates a heatmap sns.heatmap(PlotData, annot=True) Add annotations to the heatmap sns.heatmap(PlotData, cmap="ColorName") Define the map color